Change Dns On [Windows](http://docs.inmanuals.com/get.php?q=Change Dns On Windows 8 Phone) 8 Phone >[>>>CLICK](http://docs.inmanuals.com/get.php?q=Change Dns On Windows 8 Phone) HERE<<<

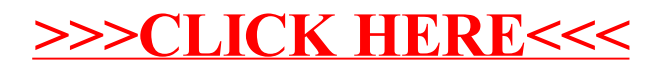